- \* Achte auf sorgfältige Darstellung mit vollständigem, nachvollziehbarem Lösungsweg! \*
- \* Kommentiere deine Programme! \*

## 1 Netzwerktechnik allgemein

- a) Schichtenmodell
	- a1) Nenne die 7 Schichten des OSI/ISO-Schichtenmodells und ordne ihnen die vier Schichten (nämlich Anwendungs-, Netzzugangs-, Transport- und Vermittlungsschicht [hier in alphabetischer Reihenfolge]) des vereinfachten Vier-Schichten-Internet-Modells zu.
	- a2) In einer Matheklausur will ein Schüler einem anderen verbotenerweise helfen (1): Weil beide am Vortag eine ähnliche Aufgabe geübt haben, an die sich der andere wahrscheinlich erinnern kann (2), schreibt er "Aufg. 2 wie gestern mit dem Boot" (3) mit Kuli (4) auf einen Zettel (5) und lässt den Zettel von Mitschülern heimlich an den Adressaten weitergeben (6).

Ordne die Teilaktionen (1) bis (6) (und ggf. weitere wichtige Schritte) jeweils mit kurzer Begründung den vier Schichten des vereinfachten Internet-Modells aus a1) zu! Notiere außerdem, welche Schichten beim Empfänger nach Erhalt des Zettels durchlaufen werden müssen, bis er den Tipp zur Lösung der Aufgabe umsetzen kann.

- a3) Erläutere in ca. 2 bis 3 Sätzen, wie ein Schichtenmodell bei der Beschreibung von Computerverbindungen hilfreich sein kann.
- b) Computernetze
	- b1) Nenne drei Vor- und zwei Nachteile der Computervernetzung gegenüber dem Betrieb von nicht vernetzten, unverbunden Einzelrechnern (stand-alone-Betrieb)
	- b2) Die Vernetzung muss nicht über Kabel, sondern kann auch per Funk (WLAN) vorgenommen werden. Nenne 1 Vor- und 2 Nachteile des WLANs gegenüber einem Kabel-LAN.
- c) IP(v4)-Adressen und Teilnetze

Eine große Firma konnte sich die Netzadresse 157.24.0.0 <sub>/16</sub> sichern. Die IP-Adressen aller angeschlossenen Rechner und Geräte müssen mit 157.24. beginnen, die letzten beiden Dezimalzahlen können variieren. Für die Firmenzentrale und die 35 Filialen soll der Adressraum in (mindestens) 36 Teilnetze aufgeteilt werden.

- c1) Nenne begründet die Subnetzmaske in Dual- und in x.x.x.x-Dezimal-Schreibweise
- c2) Bestimme, wie viele verschiedene Geräte mit eigener IP-Adresse in jedem Teilnetz maximal angeschlossen werden können
- c3) Die Zentrale erhält die Netzadresse 157.24.0.0, das erste echte Gerät (der Router) wird dort mit 157.24.0.1 adressiert. Nenne die Rundruf-(=Broadcast-)Adresse, mit der alle Geräte der Zentrale angesprochen werden können. Nenne außerdem die Broadcast-Adresse der Filiale 3, deren Netzadresse 157.24.12.0 ist!
- c4) Ermittle, zu welchen Filialen die Geräte 157.24.32.15 und 157.24.70.70 gehören bzw. notiere, wenn es sich nicht um gültige IP-Adressen handelt.
- c5) Die Filiale 3 mit der Netzadresse 157.24.12.0  $_{22}$  will ihr Netz in weitere 5 Netze auftrennen. Nenne die Subnetzmaske und die Netzadressen des 0. und des 1. neuen Teilnetzes.
- d) Innerhalb eines gemeinsamen (Teil-)Netzes sind Rechner wie abgebildet verbunden. Wenn ein Rechner innerhalb einer Kollisionsdomäne sendet, müssen die anderen schweigen. Nenne die Funktionen von Switch und Hub und die Größe der Kollisionsdomäne(n).

Bild aus fremder Quelle mit 1 Server, 1 Switch, 3 Hubs und daran ca. 10 Clients aus Copyright-Gründen hier nicht veröffentlicht

- e) Nachrichten im Netz werden nicht an einem Stück, sondern in Paketen versendet. Die Pakete können verschiedene Wege nehmen und müssen nicht immer genau in der Absendereihenfolge beim Empfänger eintreffen. Gelegentlich kann ein Paket verloren gehen. In jedem Paket steht vor dem Inhalt ein Header (u.a. mit 2 IP-Adressen).
	- e1) Beschreibe kurz, wozu in den Paketen zwei IP-Adressen gebraucht werden (Welche?)
	- e2) Ein (unkomprimiertes .bmp-)Bild aus 2048 mal 1536 Bildpunkten wird übertragen, wobei für jeden Pixel eine 24-Bit-Farbnummer übertragen wird. Wie viele IP-Pakete von je 1500 Byte Größe sind nötig, wenn der IP-Header schon 160 Bit von der Paketgröße belegt? Und: Was macht der Empfänger, wenn Pakete in falscher Reihenfolge oder gar nicht ankommen? Stört das beim schließlich angezeigten Bild?
	- e3) Beim Telefonieren über das Internet (VoIP = voice over IP) werden die Daten der digitalisierten Stimmen in IP-Paketen verschickt. (1) Ist es sinnvoll, wie beim Bild aus e2) mit dem Entpacken der Pakete und dem Vorspielen der Stimme zu warten, bis alle IP-Pakete angekommen und in der richtigen Reihenfolge zusammengesetzt sind? (2) Wie wirken sich verloren gegangene oder in falscher Reihenfolge empfangene Pakete beim Empfänger aus?
- f) Client-Server-Beziehung
	- f1) Erläutere die Begriffe Client und Server zunächst allgemein (für Geräte und Programme)
	- f2) Inzwischen kann man externe Festplatten mit WLAN-Funktion kaufen. Erläutere kurz, ob eine solche Festplatte eher als Client oder eher als Server gegenüber den 'normalen' Computern und Laptops im WLAN-Netz auftritt.
	- f3) Erhaltene e-Mails können mit einem Mailprogramm (wie z.B. Outlook, Thunderbird, o.ä.) vom eigenen Mailkonto bei hotmail, gmx, web.de,.. usw. herunter geladen bzw. abgeholt werden. Wende die Begriffe Client und Server auf z.B. hotmail und Outlook an!
- (2) Java-Programmierung und e-Mail-Verkehr
	- a) Im Anhang befindet sich ein Java-Programm ClientFkt. Beschreibe die einzelnen Methoden und die darin verwendeten Techniken.
	- b) Schreibe ein eigenes Java-Programm, das ClientFkt nutzt und beim Mailprovider (hier gmx.de) nachfragt, wie viele Mails für ich@gmx.de (Passwort geHeim) vorliegen. Laut POP3 (POP=post office protocol) werden dafür abwechselnd die angegebenen Texte gesendet:

public class Mailabfrager

{ ClientFkt client =  $new$  ClientFkt(); //aus Anhang public Mailabfrager() //löst Aufgabe 2b)

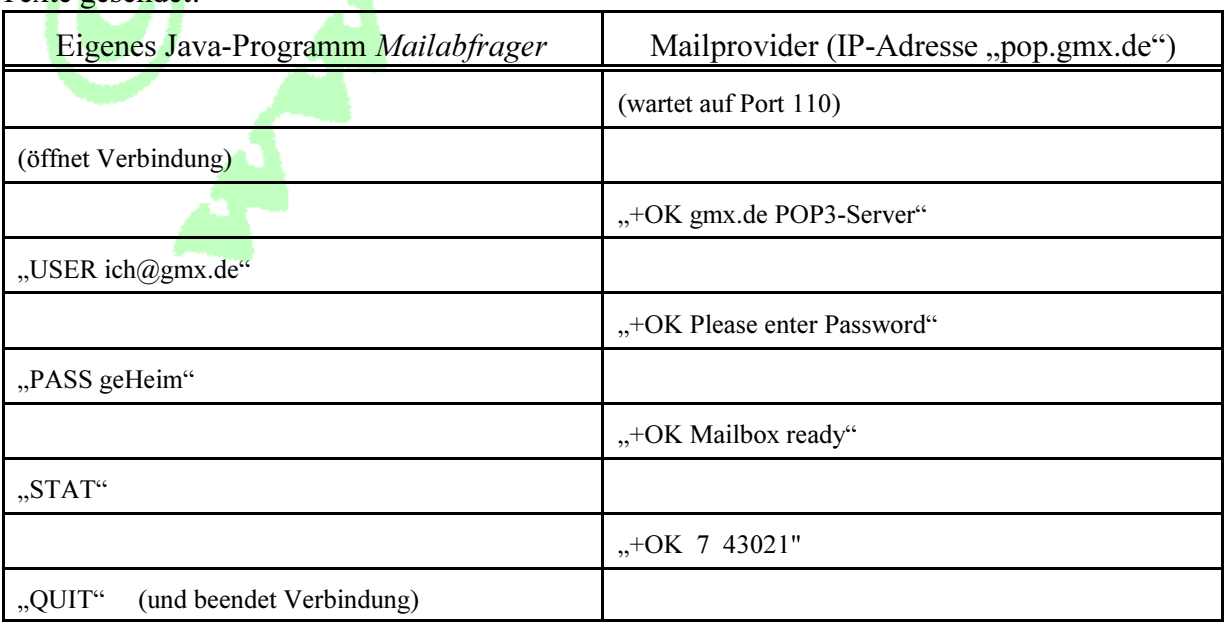

Hinweise: Mailabfrager muss die richtigen Befehle senden und zwischendurch die Antworten

von gmx.de abholen/entgegennehmen. Die von gmx.de erhaltenen Antworten sollen nur mit System.out.println auf der Konsole ausgegeben werden und brauchen nicht vom Programm kontrolliert werden (bei einem Problem würde gmx.de eine Antwort beginnend mit "-ERR .." senden). Der Mensch muss die letzte Antwort selbst interpretieren, d.h. dort die 7 als gesuchte Anzahl der Mails erkennen (während 43021 deren Gesamtgröße in Bytes angibt).

- c) Beim POP3-Zugang übermittelt das Mailprogramm (in b) der Mailabfrager) die eigne e-Mailadresse und später das Passwort im Klartext an den Provider. Nenne je 1 Vor- und 1 Nachteil für diese Klartext-Kommunikation.
- d) Im Java-Programm wurde als Internet-Adresse "pop.gmx.de" angegeben, während tatsächlich in jedem gesendeten Paket die IP-Adresse 212.227.17.185 als Dualzahl stehen muss. Erläutere kurz, wer wo die Pakete packt und wie/woher *Mailabfrager* und/oder dazu der Client- oder der Server-Computer bzw. dessen Betriebssystem oder Netzwerkkarte an die Zahladresse kommt.

## 3) Java-Programmierung II

- a) Ein einfacher Additionsserver addiert zwei vom Client nacheinander gesendete Kommazahlen und schickt das Ergebnis (als Text) an den Client zurück. Ergänze den anhängenden Server entsprechend und schreibe einen passenden Client (unter Nutzung von ClientFkt), mit der Methode *public double summe (double summand1, double summand2)*, die die Verbindung zum Server sucht, sich das Ergebnis holt, die Verbindung beendet und die empfangene Summe als Kommazahl zurück gibt. Hinweis:  $double$  zahl = Double.parseDouble ("24.673").
- b) Analysiere den beigefügten (und in a) ergänzten) AdditionsServer genauer:
	- b1) Ist seine Endlos-Schliefe wirklich geeignet, beliebig viele Clients (die sich zu zufälligen Zeiten und aus aller Welt immer nur für eine Additionsaufgabe einloggen wollen) gut zu bedienen? Könnten Zahlen verschiedener Clients durcheinander kommen?
	- b2) Nenne mögliche Probleme, die entstehen, wenn man jedem Client pro Anmeldevorgang die Lösung von 10 Additionsaufgaben erlaubt, die nach und nach geschickt werden.
- c) Beschreibe kurz das von dir programmierte Spiel, nenne ausführlich die Verteilung der Aufgaben auf Client und Server und erläutere deutlich, welche Kommunikation zwischen Client und Server stattfinden muss. Gib auch an, wo evtl. Probleme zu erwarten sind bzw. gelöst werden mussten/müssen!

```
Anhang
import java.io.*;
import java.net.*;
public class AdditionsServer
{
 public AdditionsServer() // Konstruktor
  {
   try
\{ServerSocket serv = new ServerSocket(2012); // 2012 ist die hier verwendete Portnummer
    while (true)
\{Socket verbindung = serv.accept();
     BufferedReader rein = new BufferedReader(new InputStreamReader(verbindung.getInputStream()));
    PrintWriter raus = new PrintWriter(verbindung.getOutputStream(), true);
     // Hier müssen die Zahlen vom Client empfangen und das Ergebnis gesendet werden;
     verbindung.close();
 }
    // serv.close(); hier unnötig/unmöglich, da vorher Endlosschleife
   }
   catch (IOException fehler)
                                                                                               Server
```

```
 {
```

```
 System.out.println("** Fehler: "+fehler);
   }
  }
}
```

```
import java.io.*;
import java.net.*;
public class ClientFkt
{
 Socket sock;
  PrintWriter writer;
  BufferedReader reader;
  public void verbinde(String ip, int port)
  {
   try
   {
   sock = new Sockets(ip, port);writer = new PrintWriter (sock.getOutputStream(), true);
   reader = new BufferedReader (new InputStreamReader(sock.getInputStream()));
   }
   catch (IOException ioe) { }
  }
  public void sende (String nachricht)
  {
   writer.println(nachricht);
   warte (100);
  }
  public String empfange()
  {
  String zeile = "-";
   try
   {
    zeile = reader.readLine();
    warte (100);
   }
   catch (IOException ioe) { }
   return (zeile);
  }
  private void warte (int ms)
  {
   try
\{ Thread.sleep (ms);
   }
   catch (InterruptedException e) { }
  }
}
                                                                                                       Client
```